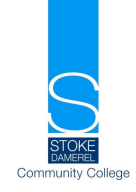

**Tuesday 9th March 2021**

# **Cornell Note taking revisited**

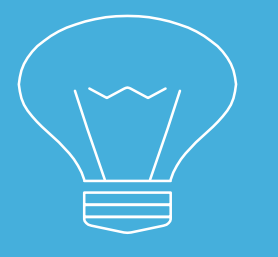

## **Overview:**

- **● why do we take notes**
- **● What does effective note taking look like**
- **● How to do it**
- **● A practice**
- **● Takeaways**

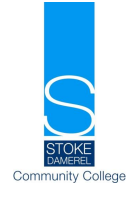

**Overview** 

**Ervier** 

**When you take notes on a video clip or from a book. What usually happens?**

- Copy everything they don't want to miss something important
- Copy the odd line here and there and hope for the best
- Write down the bold words
- Do nothing they have no idea where to start
- Wait for you to tell them what to write

## **Students need to Be Able to write effective notes quickly!**

### **Cornell Note taking:-**

**What is Cornell note taking?**

A system for taking notes

Devised in the 1950s by Walter Pauk

Used by a lot of students at university

and in schools

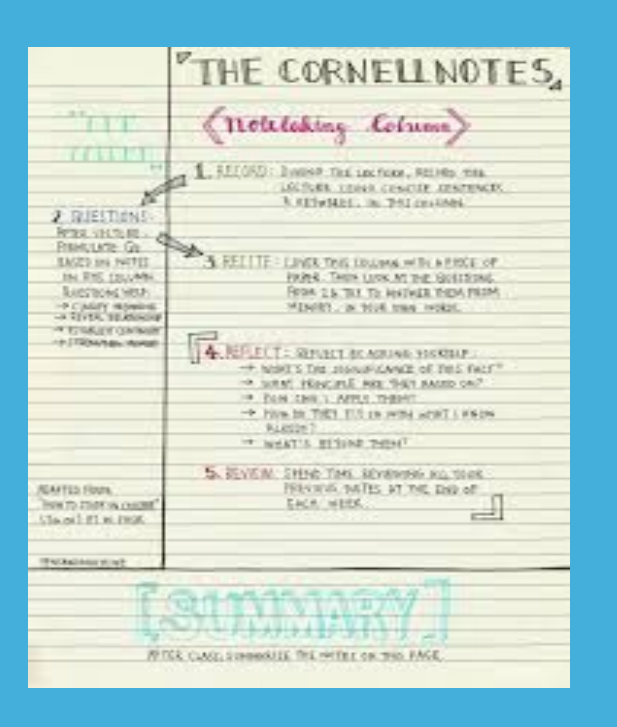

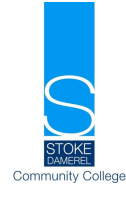

## **Why use this method?**

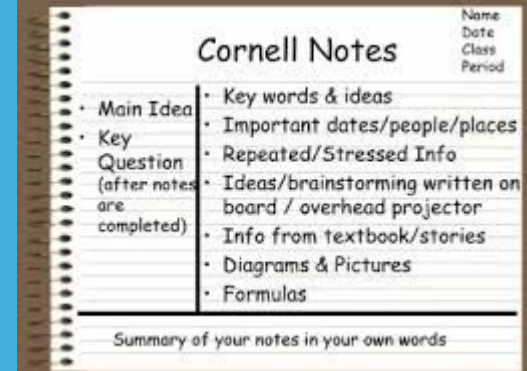

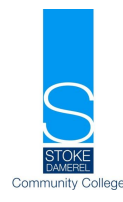

- It's an effective way of organising notes and thoughts
- Clearly defines different topics, subtopics
- Easy to use
- Takes less time than other methods
- Easier to revise from
- Encourages you to reread and reflect on your notes
- A good way of developing independent study skills

## **Ho[w to do it?](https://www.google.com/url?q=http://www.youtube.com/watch?v%3DxSYnGhlnzyw&sa=D&source=editors&ust=1634912341457000&usg=AOvVaw2-I8sa5m-E_GmImZcjv-Mq)**

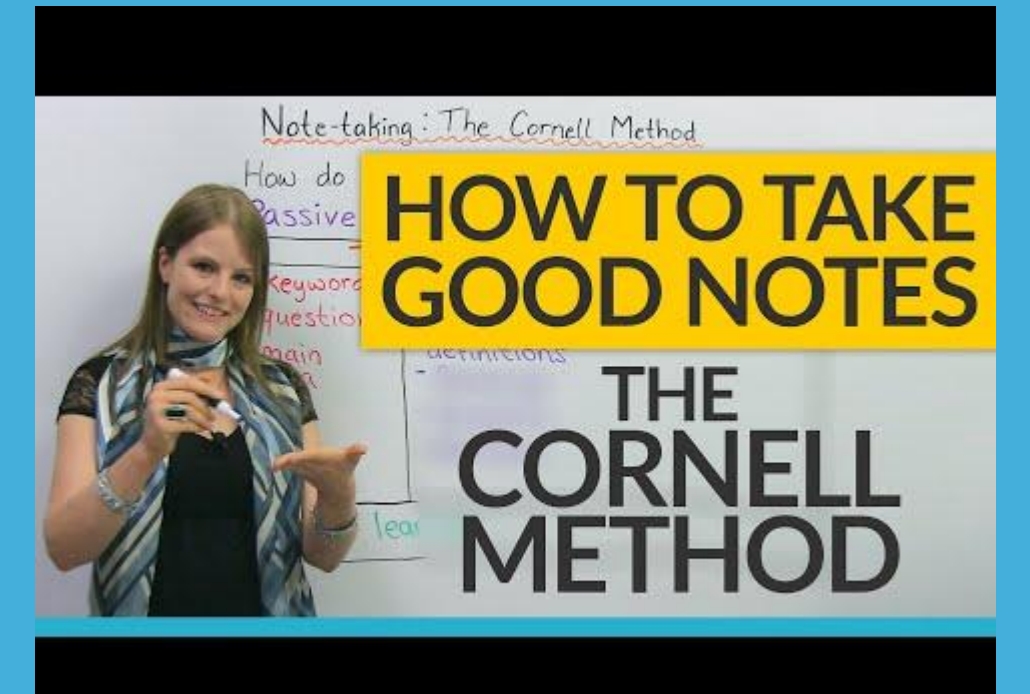

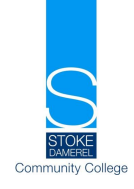

4.03 -6.58

**Template**  emplat

#### Cornell Notes Key words & ideas Main Idea Important dates/people/places Key Repeated/Stressed Info Question Ideas/brainstorming written on after notes board / overhead projector completed) Info from textbook/stories Diagrams & Pictures Formulas Summary of your notes in your own words

Nome Date

Class Period

## **Taking the notes**

Write the date, class, topic, teacher at the top of the page Write notes in the large section as you read:-

- dates/ names/ places
- causes/ reasons/ consequences/ main ideas
- It can have diagrams / pictures/ use colour and highlighters
- Keep your notes simple- bullets point/ abbreviate
- One topic per page

### Reviewing and expanding

Now you complete the left hand column- the review section

Take out the main key facts(this needs to be done after

the rest of your notes)

Also write any key questions in this section

#### **Summary**

In a couple of sentences summarise the topic. You can also include any important diagrams

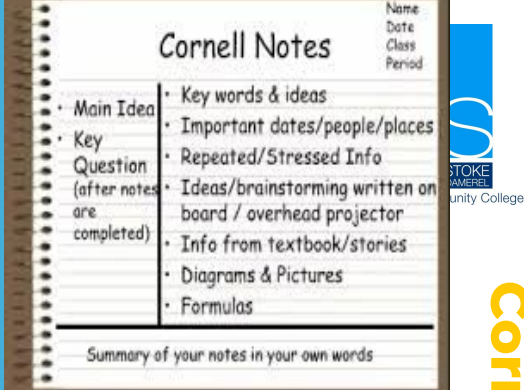

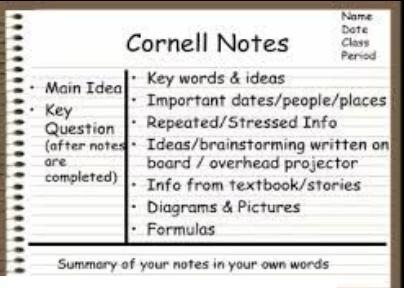

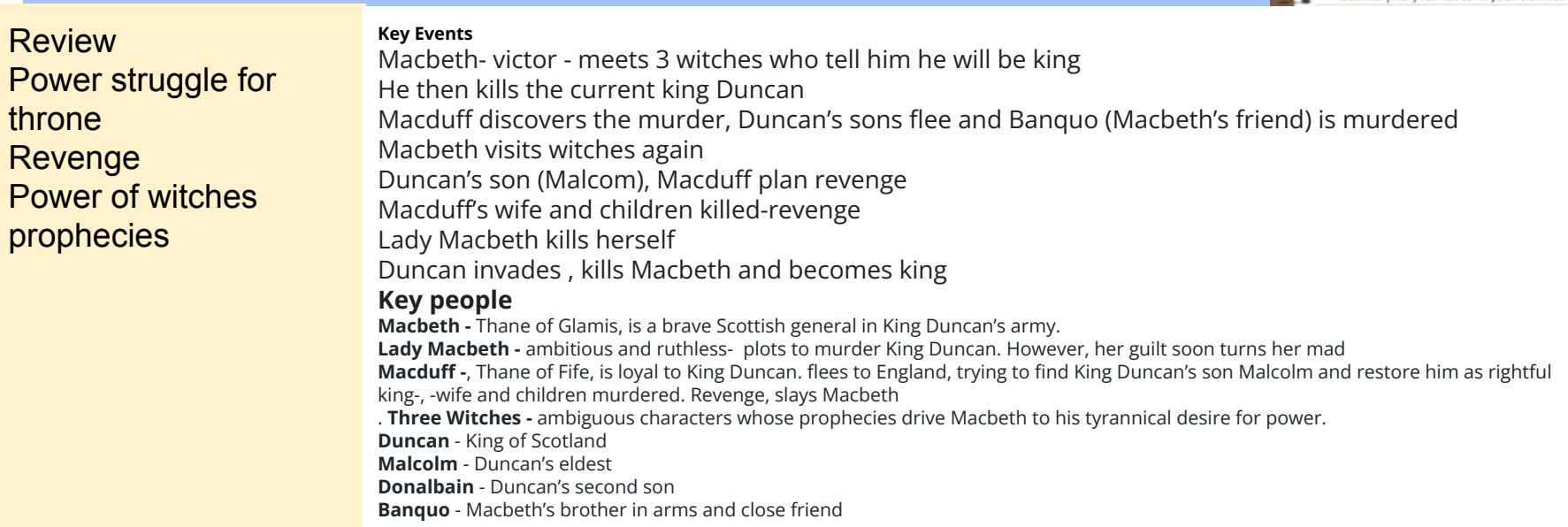

The summary

Macbeth returns to Scotland and kills King Duncan because of the 3 witches prophecy. Duncan's son Malcolm regains the throne but not until several main characters die.